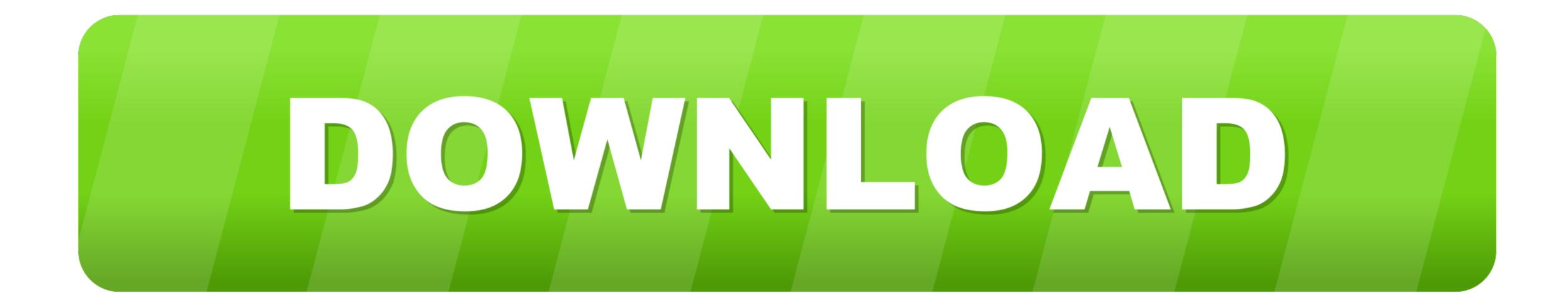

## My Passport Not Readable For Mac

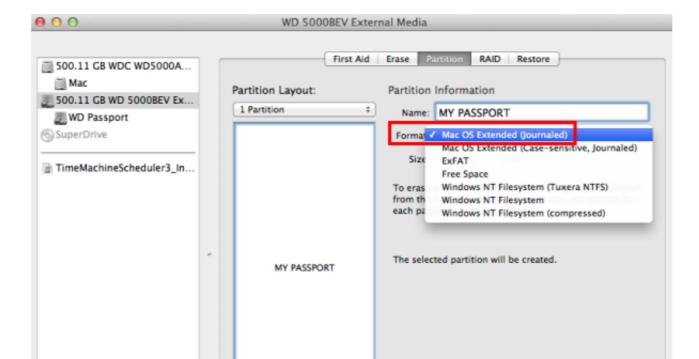

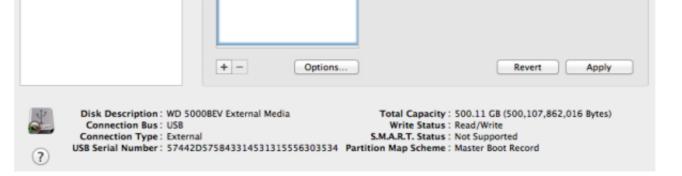

My Passport Not Readable For Mac

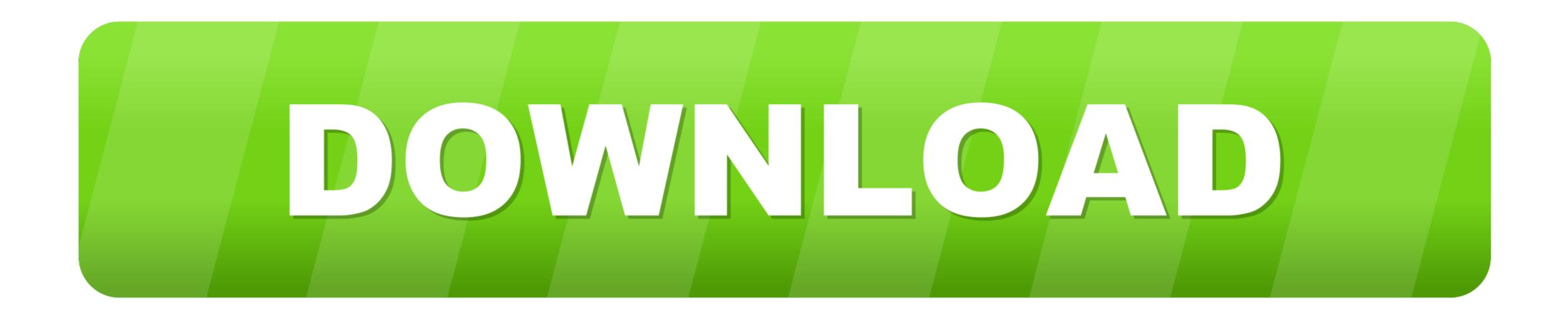

SOLUTION Formost, if not all, Windows Operating Systems: FAT32recovery: ChkdskDoes Not Use Backup Boot Sector to Fix Corrupted FAT32 Boot Sector OR Dskprobe.. com to have no spyware, viruses, oradware It has a number of data recovery capabilities.

The tests included: deleting the first boot sector, deletingany applicable backup boot sectors, deleting all boot sectors, and performing these tests on different file systems (FAT/FAT32).. In dskprobe: read sector in and then go to: file->save as) I also suggest you practice what youcan on a usb thumbdrive you don't care about beforehand.. Unfortunately, I recently hadto deal with this situation after my external hard drive lost powerwhile in use.

## passport readable machine

passport readable machine, passport readable page, what makes a passport readable passport pakistan, machine readable passport bangladesh, machine readable passport bangladesh, machine

exe option (via Windows XP Service Pack 2 Support Tools): ALTERNATESOLUTION (Windows, MAC, LINUX)(FAT, FAT32, NTFS, JFS, etc., \*Ifnone of these solutions work Try downloading and using "Recuva" It's free/no spyware, etc.. Question: Q: WD My Passport not readable by Mac Hi, I have been using a 'WD My Passport' as a simple hard drop information from my internal disk.

## what makes a passport readable

) If the above solution didn't work, or if you want to try a differenteasier program, then download TestDisk v6.. Luckilythere are "easy" ways to fix this Basic bookkeeping software for mac.

## machine readable passport application form

exeMay Damage FAT32 Boot Sector NTFSrecovery: RecoveringNTFS Boot Sector on NTFS Partitions Downloaddskprobe.. exe", which can be downloaded from Microsoft's website(and should also be on your Windows installation CD), I was able tofix everything, with no data loss, in a matter of minutes: NOTE:if you don't know what file system (FAT, FAT32, or NTFS) yourexternal hard drive was set to, then it would probably be best tojump to the "Alternate Solution" below as the program used thereshould determine it automatically.. Hide ip vpn torrent I tested itout on numerous situations by using a thumbdrive filled with dummyfiles.. You should be able to recover some or allof your files through a time consuming process depending on the sizeto be recovered: Goodluck!!! Posted on Aug 09, 2009.. It has been set up to be used on my mac No Partition created through disk utility. e10c415e6f